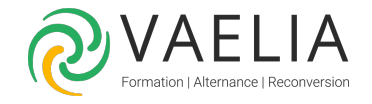

# Formation Calc Perfectionnement - Fonctions avancées de calcul et de gestion (OpenOffice)

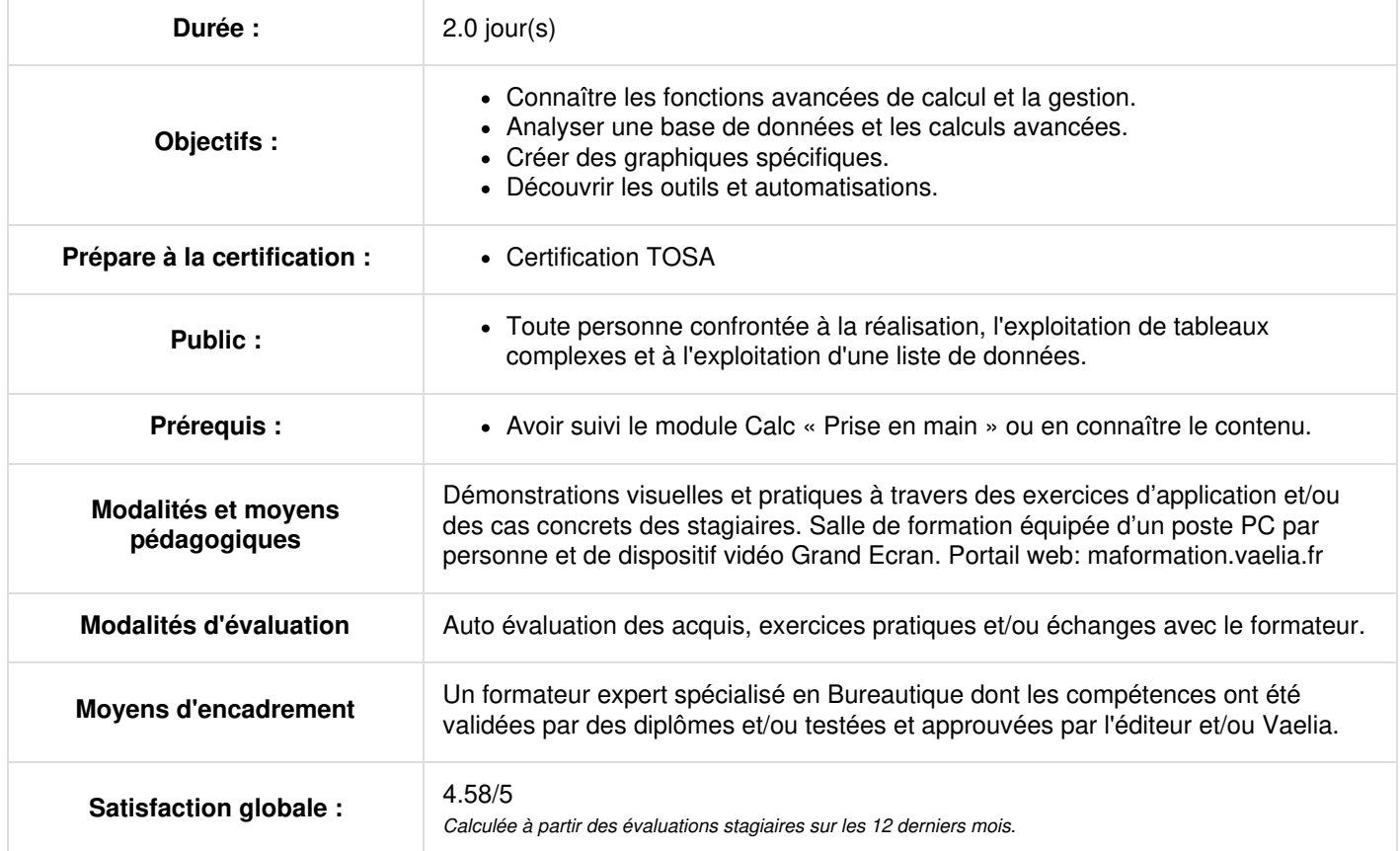

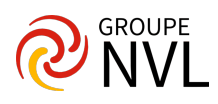

# **Jour 1**

## **Calc : Réalisation de graphique**

- La création et la gestion d'un graphique
- Les types de graphiques
- Le graphique par défaut
- Les différents éléments d'un graphique
- Modification des séries
- Paramètres et format des objets d'un graphique
- Manipuler les objets de dessin
- La fenêtre Gallery
- Insertion et gestion des images

## **Création et gestion d'une liste de données**

- Filtres simples
- Mise en place de l'auto filtre
- Filtre sur une valeur
- Annulation d'un filtre
- Filtre sur plusieurs valeurs d'une colonne
- Filtre sur des valeurs de plusieurs colonnes
- Affichage de toutes les lignes
- Filtres avancés
- Critère de validation
- Zones de critères
- Filtre et copie de ligne par zone de critères
- Statistiques avec zone de critères

#### **Personnalisation et conception avancée de tableaux**

- Outils de conception
- Conversion de données
- Insertion et suppression de cellules
- Collage spécial
- Plage de cellule dans une fonction
- Format personnalisé
- Masquage des éléments d'une feuille
- Statistiques sur des regroupements
- Organisation sous forme de plan
- Styles et modèles
- Gestion des versions d'un classeur
- Création d'un modèle
- Création d'un classeur basé sur un modèle
- Gestion des styles
- Gestion des modèle

# **Jour 2**

## **Analyse d'une base de données et calculs avancés**

- Le pilote de données
- Le principe des tableaux d'analyses croisées
- Modification et mise à jour d'un tableau croisé
- Les formules conditionnelles avec les fonctions ET, OU
- Conditions imbriquées
- Formules Matricielles
- Opérations sur les dates
- Fonctions de texte
- Calculs lors de la copie
- La consolidation
- Table de consultation et table à double entrée
- Fonctions financières
- Valeur cible
- Gestion de scénarios

#### **Autres outils et automatismes**

- Vérification orthographique
- Recherche et remplacement
- Annotations, protection des cellules, des feuilles et des classeurs
- Audit de formules

**VAELIA** - SAS au capital de 100 000 € RCS Bordeaux 339 606 980 - Code Naf : 8559A Déclaration d'activité enregistrée sous le n°72330097433 auprès de la Préfète de la région Nouvelle Aquitaine

Siège [social](https://www.vaelia.fr/) : Le Médoc, 61 route Jean Briaud, 33700 MERIGNAC Tél : 05 16 50 80 00 www.vaelia.fr

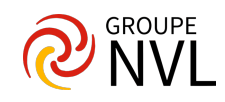

- Hyperliens
- Macro-commandes
- Barre d'outils et menus personnalisés
- Suivi et gestion des modifications
- Fusion et conversion de classeurs Excel

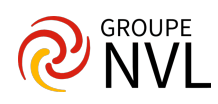